## **ปฏิทินการกู้ยืมเงินกองทุนเงินให้กู้ยืมเพ ่ อการศ ื ึ กษา ปีการศึกษา 2566 (<sup>ณ</sup> วันท ่ 6 ี ก ุ มภาพ ั นธ ์ 2566) งานท ุ นการศ ึ กษา ส าน ั กพ ั ฒนาน ั กศ ึ กษา มหาว ิ ทยาล ั ยพาย ั**

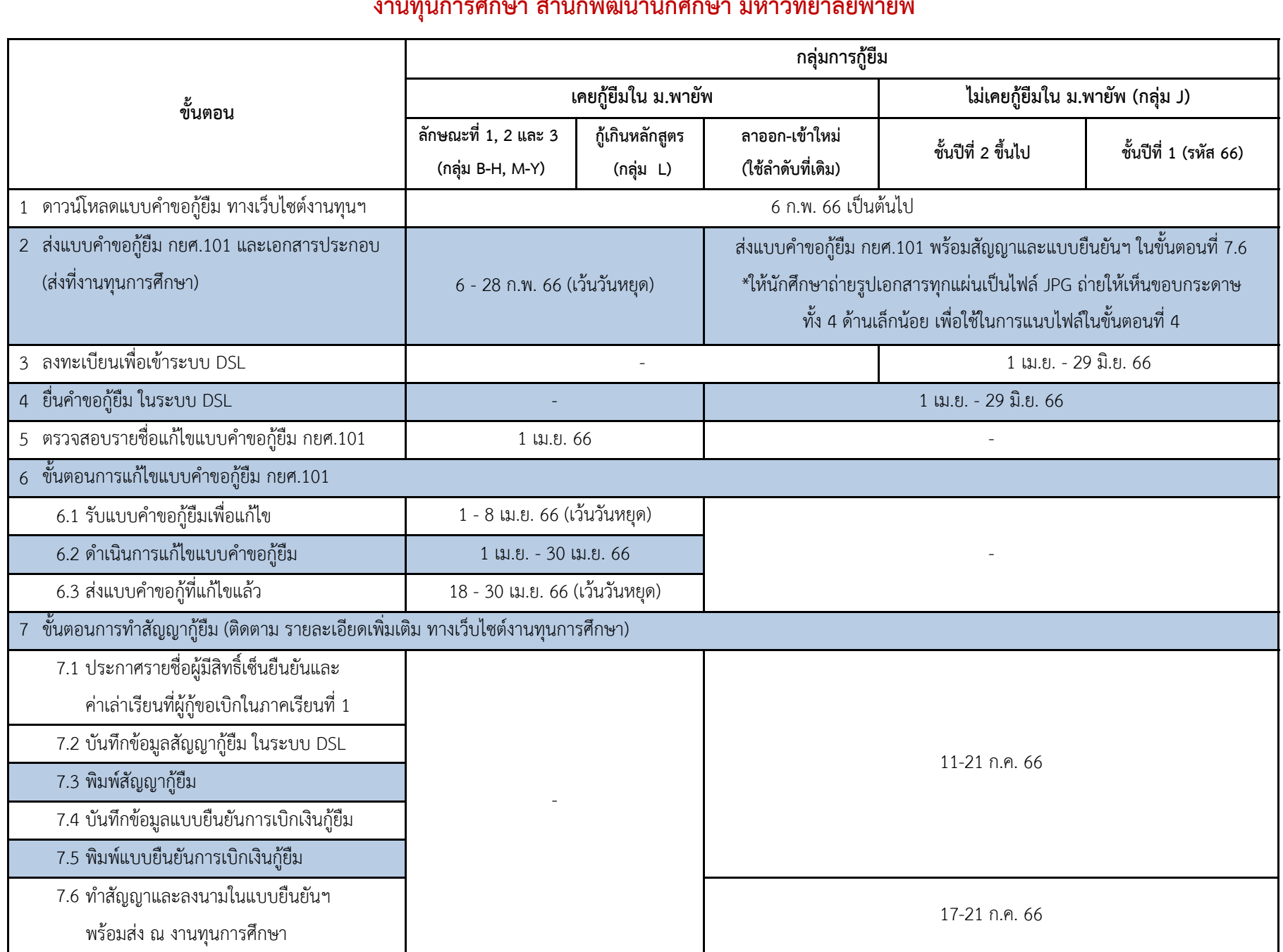

## **ปฏิทินการกู้ยืมเงินกองทุนเงินให้กู้ยืมเพ ่ อการศ ื ึ กษา ปีการศึกษา 2566 (<sup>ณ</sup> วันท ่ 6 ี ก ุ มภาพ ั นธ ์ 2566) งานท ุ นการศ ึ กษา ส าน ั กพ ั ฒนาน ั กศ ึ กษา มหาว ิ ทยาล ั ยพาย ั**

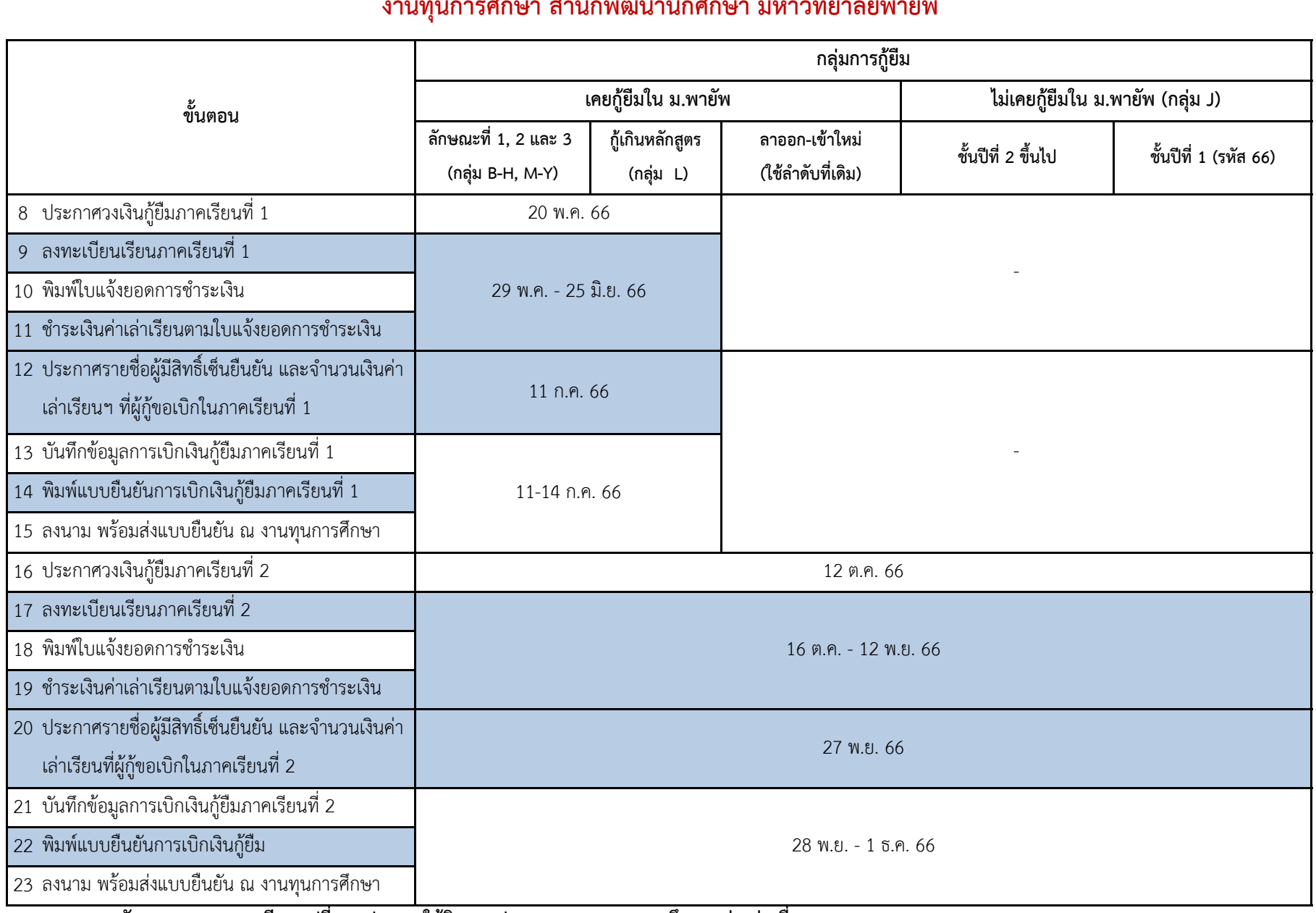

**หมายเหต 1. ุ ว ั น และ เวลา อาจม ีการเปล ยนแปลง ี ขอให้ติดตามประกาศจากงานท ุ นการศ ึ กษาอย ่ างต ่ อเน อง**

> **2. งานท ุ นการศ ึ กษาหย ุ ดท ํ าการ ว ั นเสาร ์ -อาท ิ ตย ์ และ ว ั นหย ุ ดน ั กข ัตฤกษ ์**

 **3. ติดต่องานกองท ุ นเง ินให้ก ู ้ยื มเพ อการศ ื ึ กษา โทรศัพท์ 0-5324-1255 ต่อ 7833 / facebook: SLFPYU**